# **CSE 373**

#### Java Collection Framework, Part 2:Priority Queue, Map

slides created by Marty Stepphttp://www.cs.washington.edu/373/

© University of Washington, all rights reserved.

1

# **Priority queue ADT**

- priority queue: a collection of ordered elements that provides fast access to the minimum (or maximum) element
	- **E** usually implemented using a tree structure called a *heap*

#### • priority queue operations:

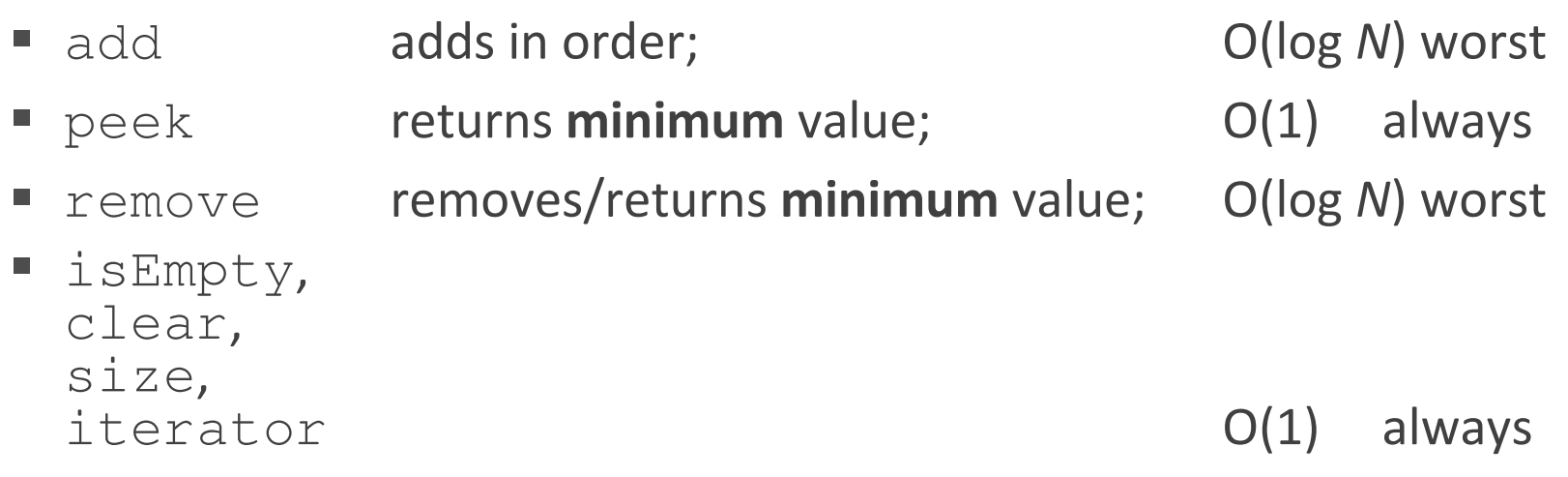

# **Java's PriorityQueue class**

#### public class PriorityQueue<E> implements Queue<E>

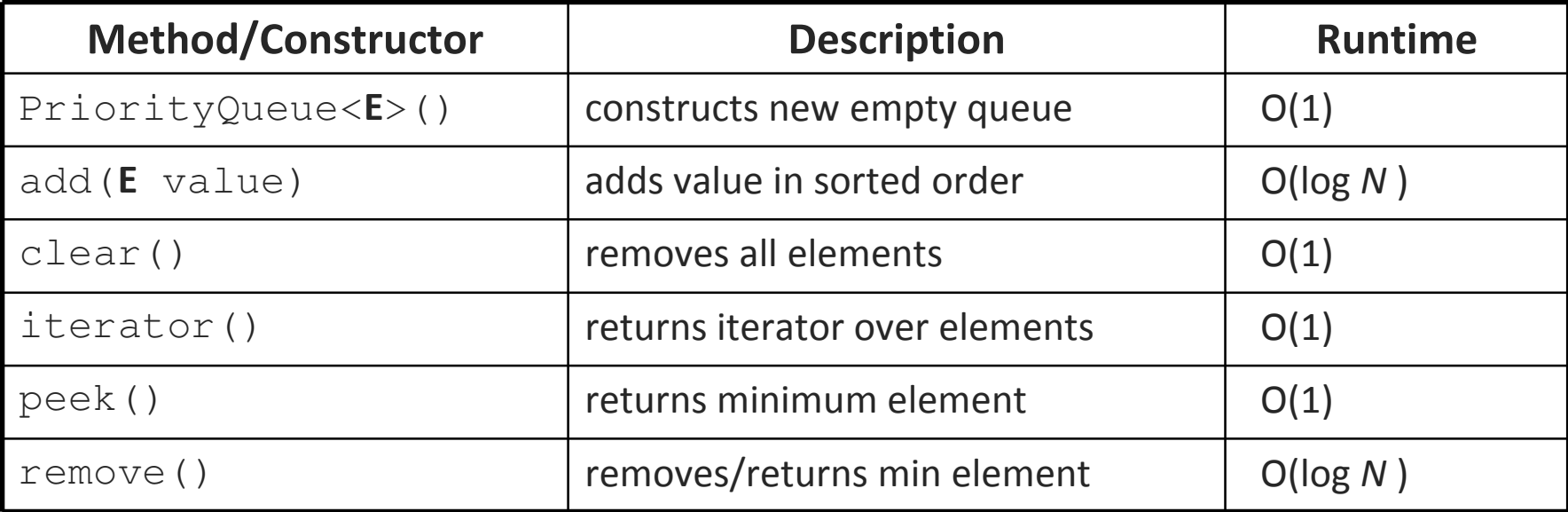

```
Queue<String> pq = new PriorityQueue<String>();
pq.add("Stuart");pq.add("Marty");
```
. .

# **Priority queue ordering**

• For a priority queue to work, elements must have an ordering

- P.  $\textcolor{black}{\blacksquare}$  in Java, this means implementing the  $\texttt{Complex}$  and  $\texttt{index}$ 
	- many existing types (Integer, String, etc.) already implement this
	- if you store objects of your own types in a PQ, you must implement it
- TreeSet and TreeMap also require Comparable types

```
public class Foo implements Comparable<Foo> {
    …public int compareTo(Foo other) {
        // Return > 0 if this object is > other

// Return < 0 if this object is < other// Return 0 if this object == other
    }
```
}

# **The Map ADT**

- •map: Holds a set of unique keys and a collection of values, where each key is associated with one value.
	- a.k.a. "dictionary", "associative array", "hash"
- basic map operations:
	- **Put**(key, value): Adds a mapping from a key toa value.
	- **get**(*key*): Retrieves the value mapped to the key.
	- remove(key): Removes the given key and itsmapped value.

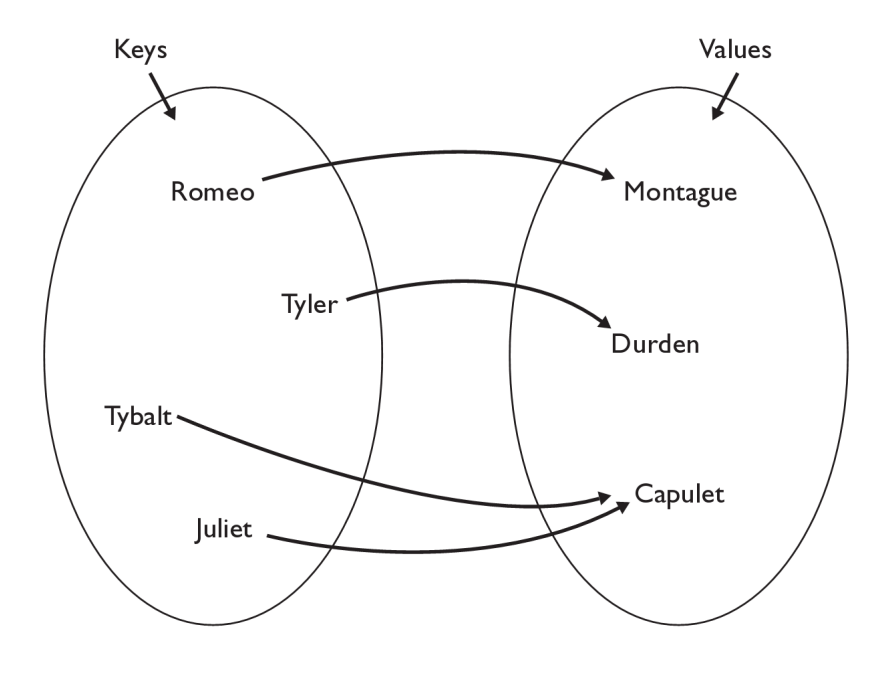

myMap.get("Juliet") returns "Capulet"

### **Map concepts**

•a map can be thought of as generalization of a tallying array

 $\blacksquare$  the "index" (key) doesn't have to be an  ${\tt int}$ 

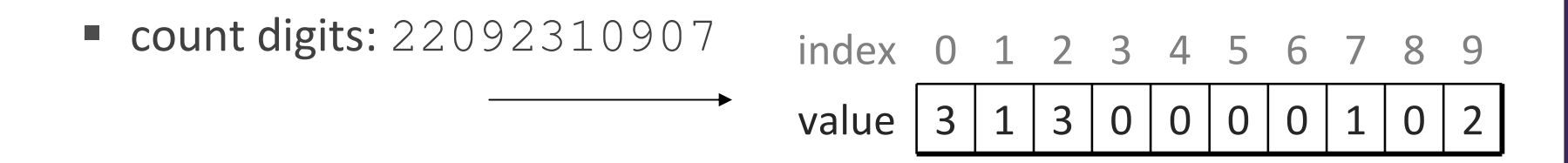

**// (R)epublican, (D)emocrat, (I)ndependent**■ count votes: "RDDDDRRRRRDDDDDDDRDRRIRDRRIRDRRID"  $\blacksquare$ 

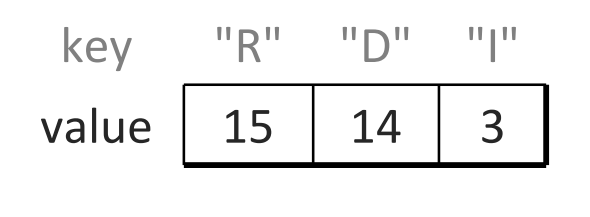

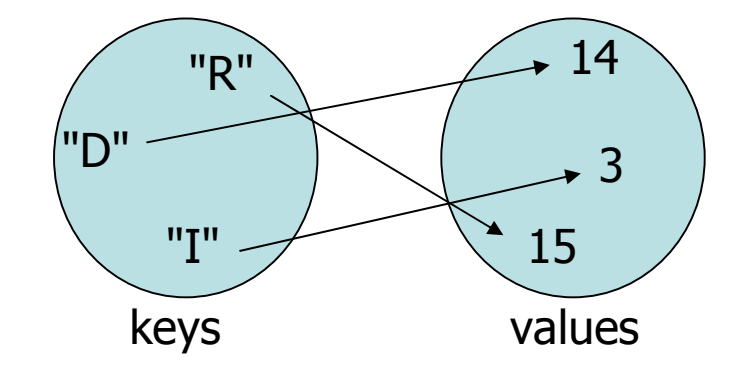

# **Map implementation**

- in Java, maps are represented by Map interface in java.util
- Map is implemented by the HashMap and TreeMap classes
	- HashMap: implemented using an array called a "hash table"; extremely fast: O(1) ; keys are stored in unpredictable order
	- TreeMap: implemented as a linked "binary tree" structure; very fast: O(log N) ; keys are stored in sorted order
	- A map requires 2 type parameters: one for keys, one for values.

// maps from String keys to Integer valuesMap**<String, Integer>** votes = new HashMap**<String, Integer>**();

# **Map methods**

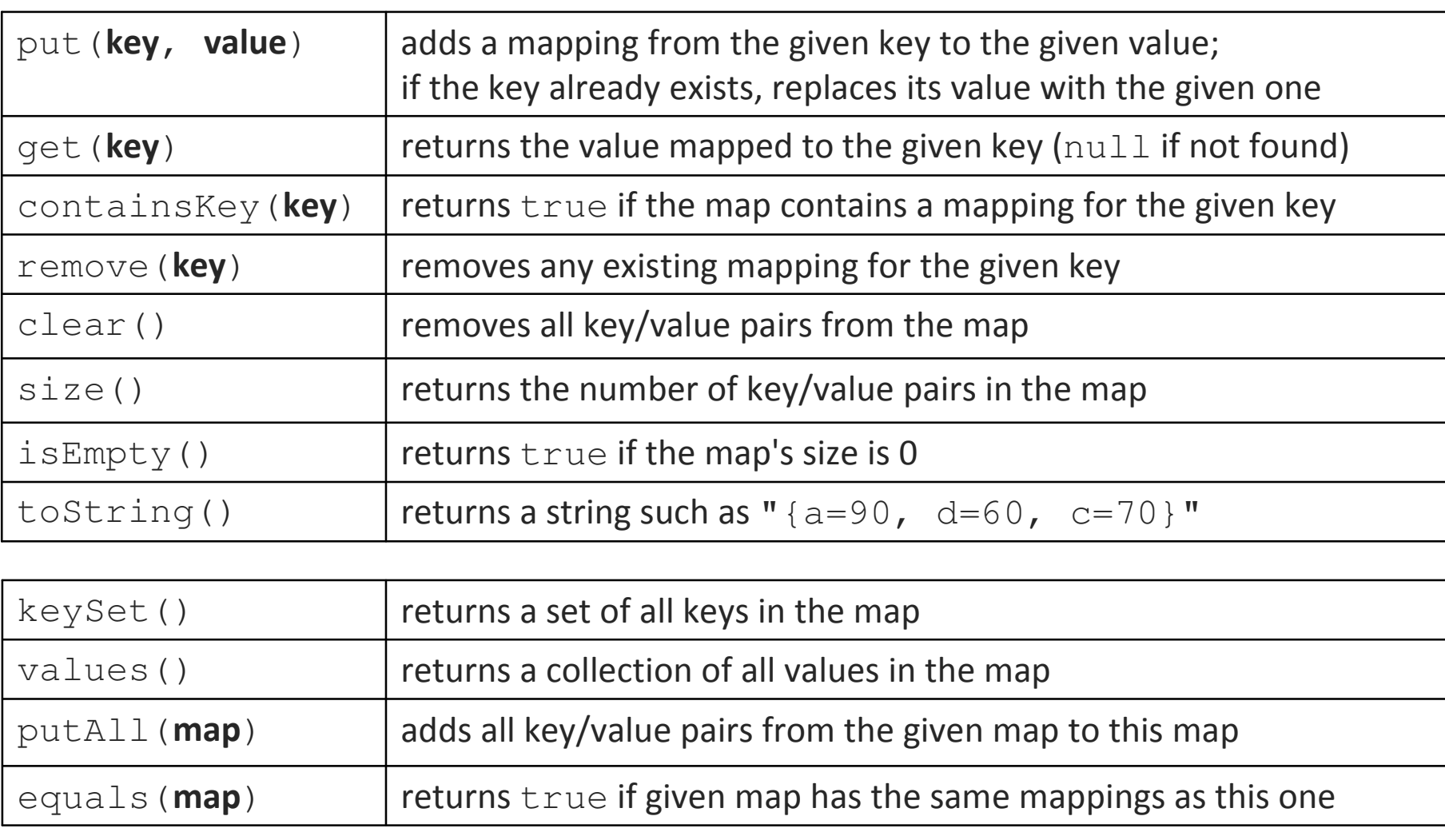

# **Using maps**

- A map allows you to get from one half of a pair to the other.
	- Remembers one piece of information about every index (key).

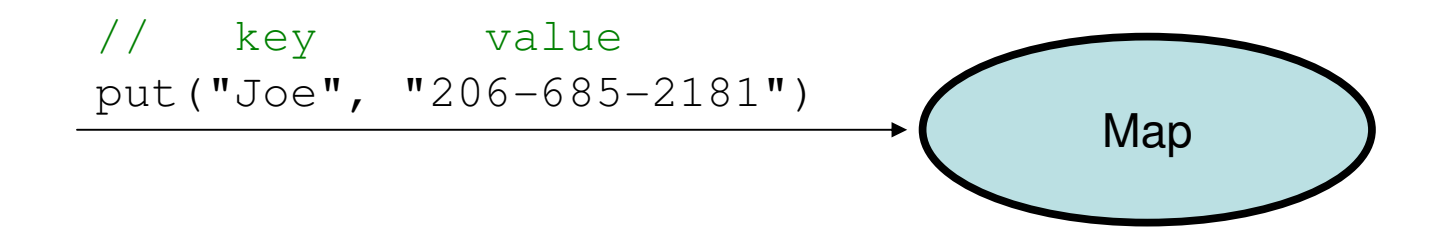

b. Later, we can supply only the key and get back the related value: Allows us to ask: What is Joe's phone number?

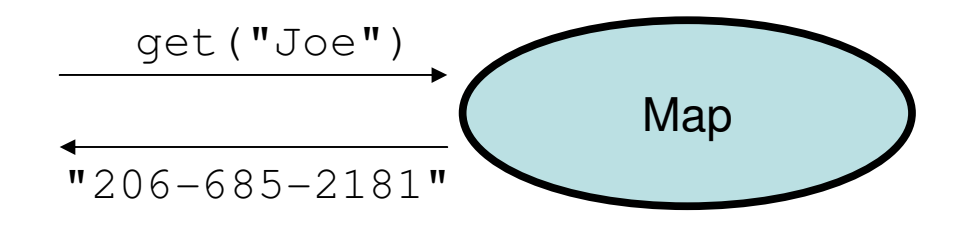

#### **Maps vs. sets**

- A set is like a map from elements to boolean values.
	- Set: Is Joe found in the set? (true/false)

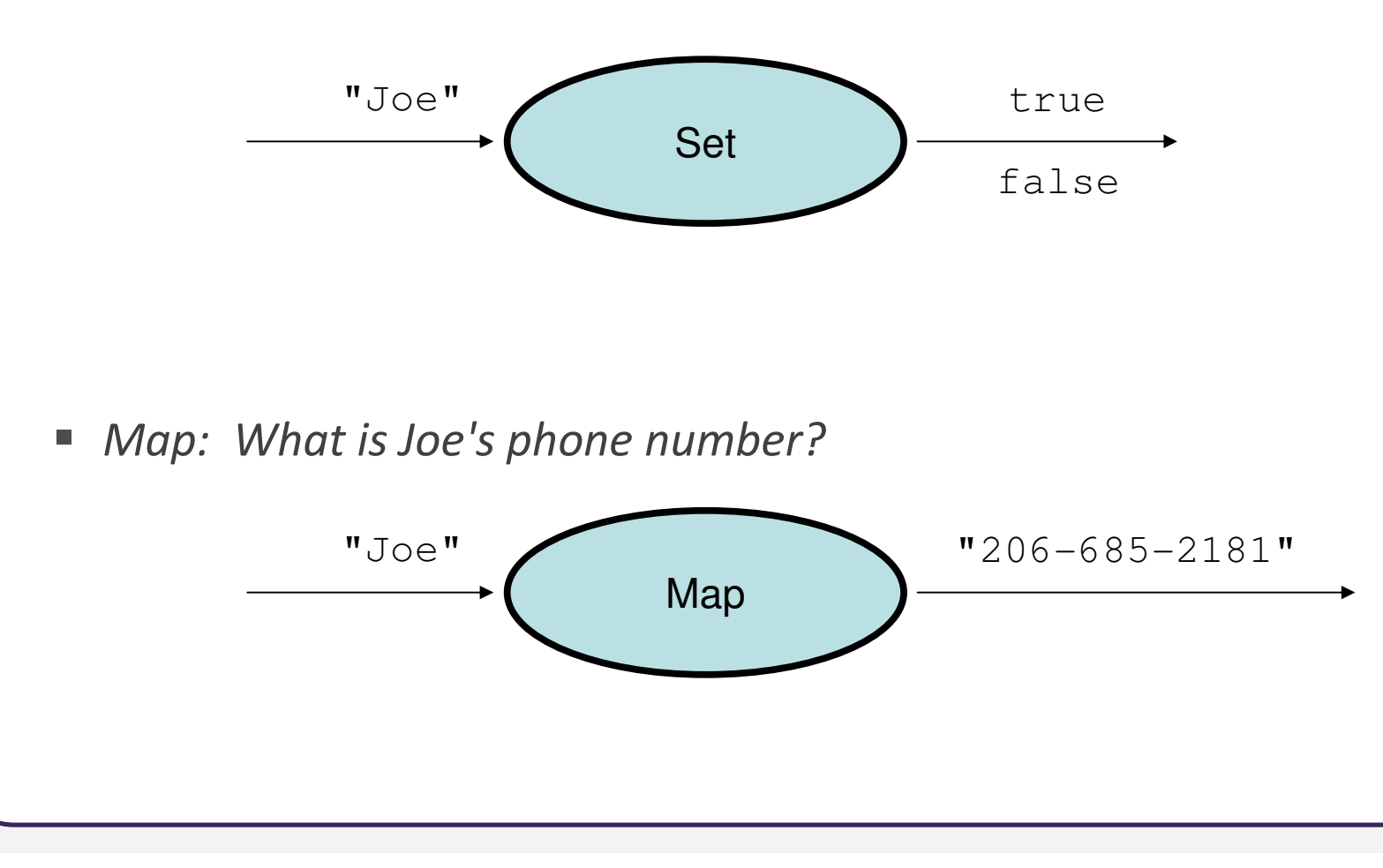

# **keySet and values**

- keySet method returns Set of all keys in map
	- can loop over the keys in a foreach loop
	- P.  $\textcolor{red}{\bullet}$  can get each key's associated value by calling  $\textcolor{red}{\circ}$ et on the map

```
Map<String, Integer> ages = new TreeMap<String, Integer>();ages.put("Joe", 57);
ages.put("Geneva", 2); // ages.keySet() returns Set<String>ages.put("Vicki", 19);
for (String name : ages.keySet()) { // Geneva -> 2int age = aqes.get(name); // Joe -> 57
System.out.println(name + " -> " + age); // Vicki -> 19}
```
- values method returns Collection of all values in map
	- qes.values() above returns [2, 57, 19]
	- can loop over the values with a for-each loop
	- no easy way to get from a value back to its associated key(s)

## **Collections summary**

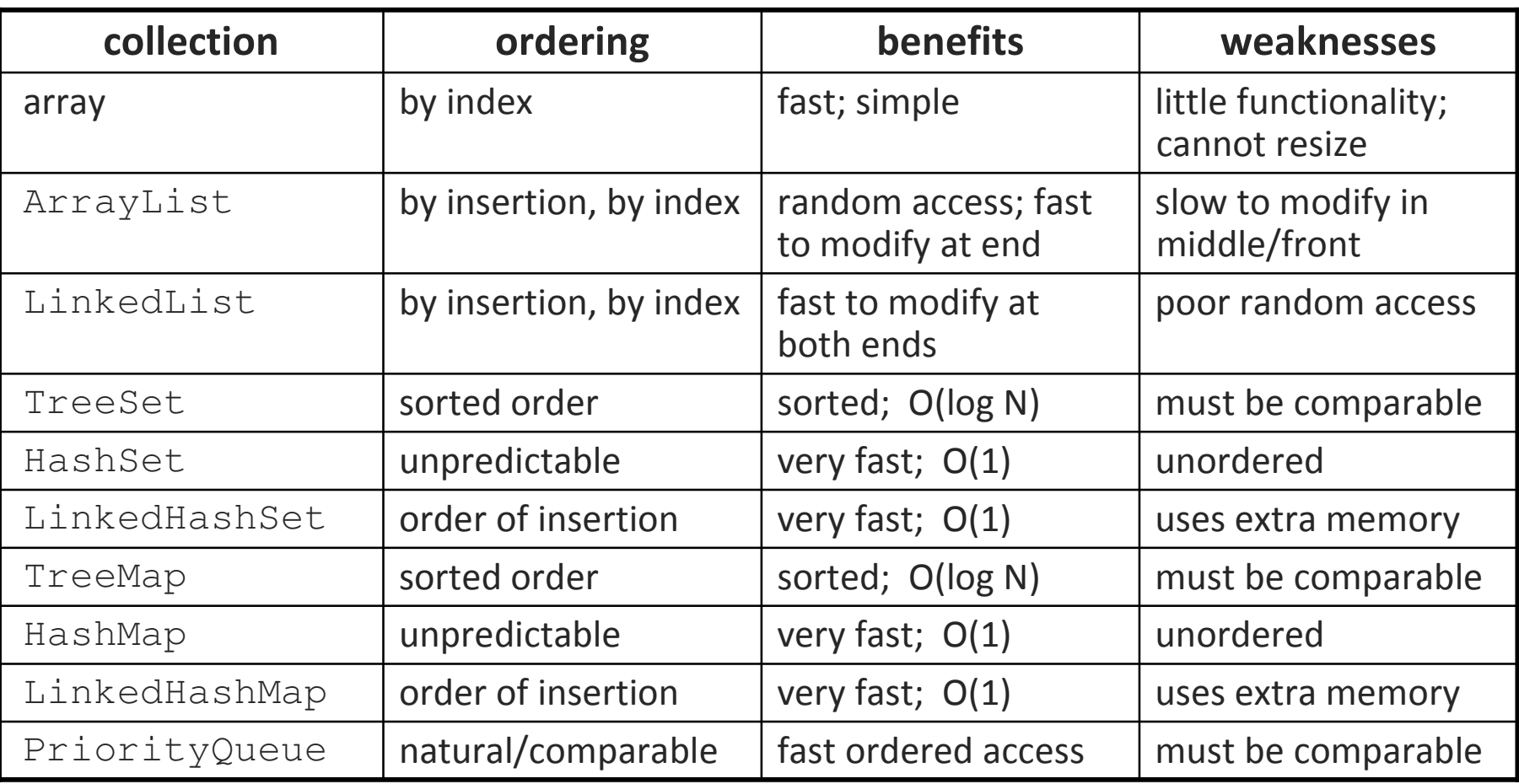

 $\blacksquare$  It is important to be able to choose a collection properly based on the capabilities needed and constraints of the problem to solve.

# **Choosing a collection**

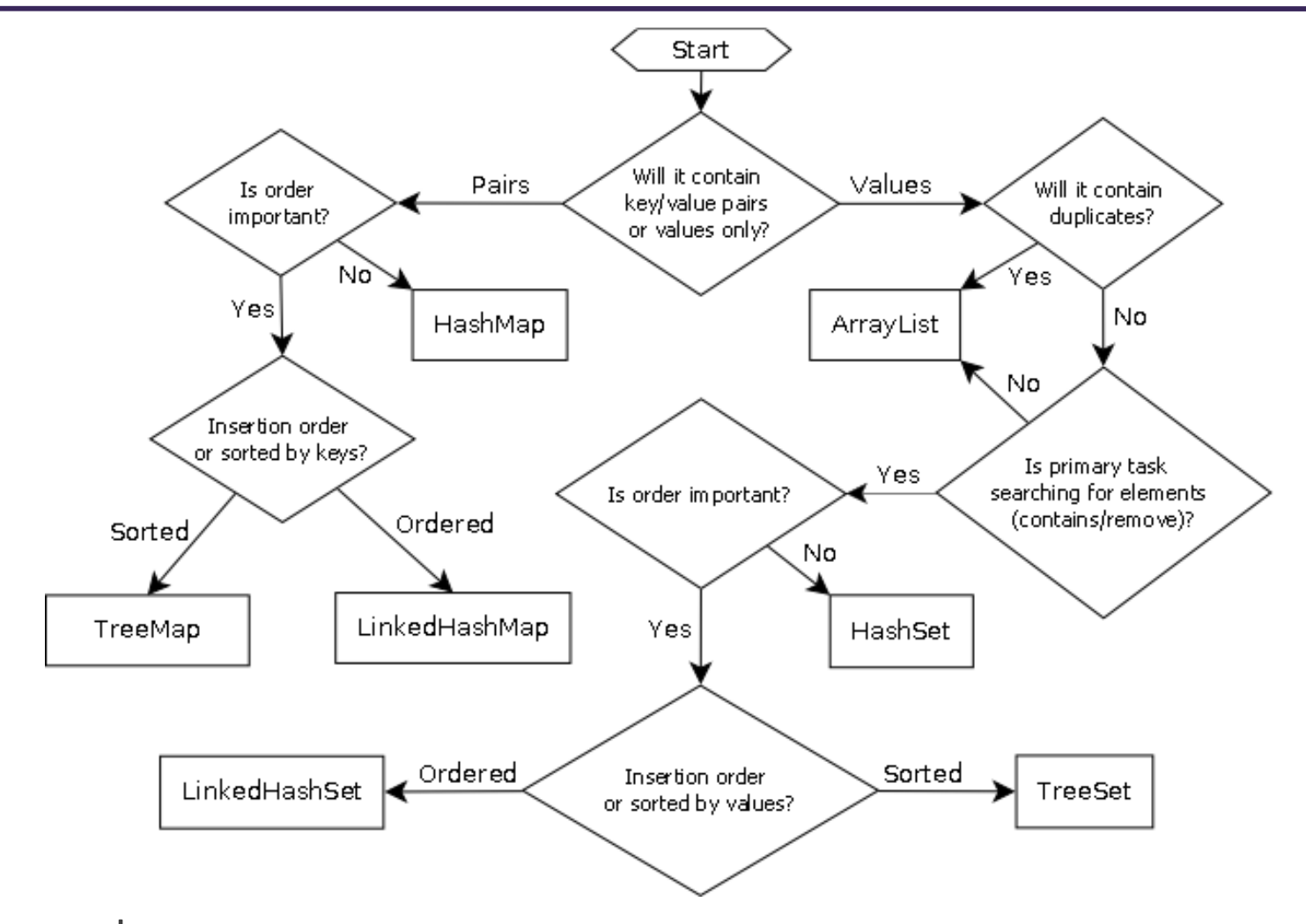

 $\blacksquare$ see also: http://initbinder.com/bunker/wp-content/uploads/2011/03/collections.png

# **Compound collections**

- You will often find that you want a collection of collections:
	- a list of lists; a map of strings to lists; a queue of sets; ...
- *Example:* how would you store people's friends?
	- i.e., I need to quickly look up the names of all of Jimmy's buddies, or test whether a given person is a friend of Jimmy's or not.

#### // don't forget to initialize each Set of friends**Map<String, Set<String>>** pals =

new HashMap<String, Set<String>>();pals.put("Jimmy", new HashSet<String>());pals.get("Jimmy").add("Bill"); pals.get("Jimmy").add("Katherine");pals.get("Jimmy").add("Stuart");

# **Iterators (11.1)**

- iterator: An object that allows a client to traverse the elements of any collection.
	- $\mathcal{L}_{\mathcal{A}}$  Remembers a position, and lets you:
		- get the element at that position
		- advance to the next position
		- remove the element at that position

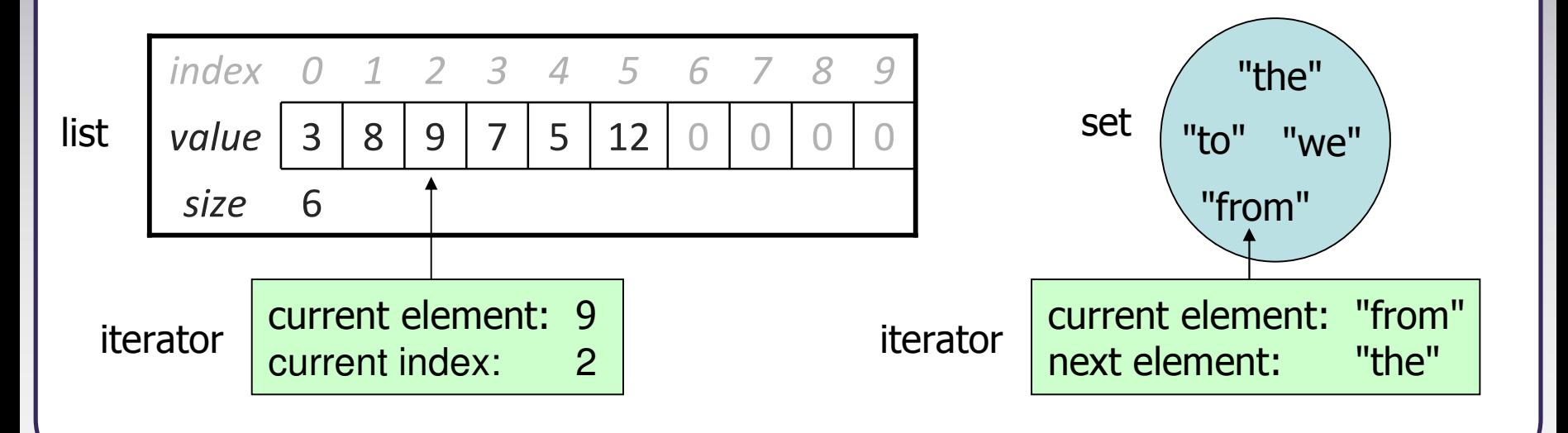

# **Iterator methods**

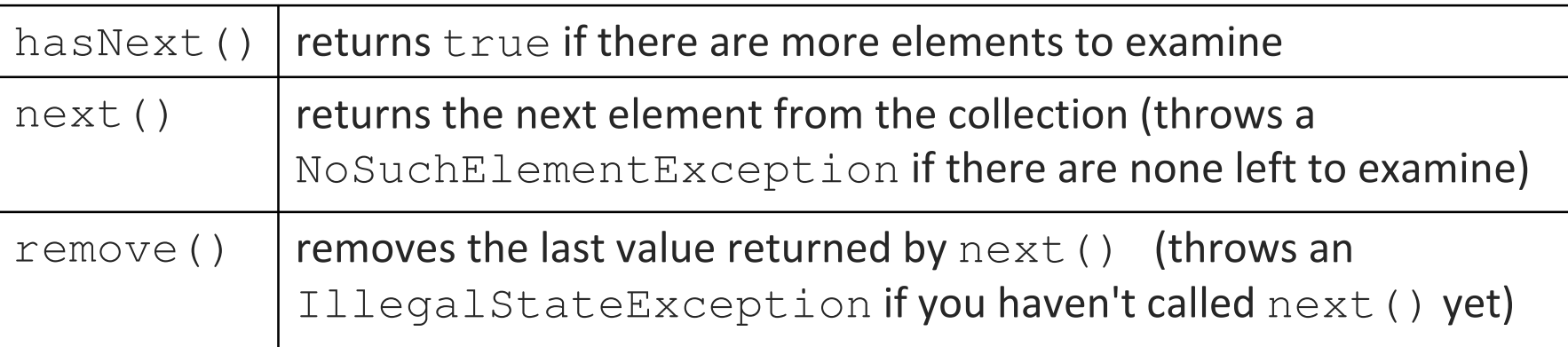

• Iterator interface in java.util

...

**P** every collection has an iterator () method that returns an iterator over its elements

```
Set<String> set = new HashSet<String>();...Iterator<String> itr = set.iterator();
```
# **Iterator example**

```
Set<Integer> scores = new TreeSet<Integer>();scores.add(94);
scores.add(38); // Jennyscores.add(87);
scores.add(43); // Martyscores.add(72);...Iterator<Integer> itr = scores.iterator();while (itr.hasNext()) {
int score = itr.next();System.out.println("The score is " + score);
   // eliminate any failing gradesif (score < 60) {

itr.remove();}}
System.out.println(scores); // [72, 87, 94]
```
# **A surprising example**

• What's bad about this code?

```
List<Integer> list = new LinkedList<Integer>();
```
... (add lots of elements) ...

```
for (int i = 0; i < list.size(); i++) {
    System.out.println(list.get(i));
```
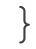

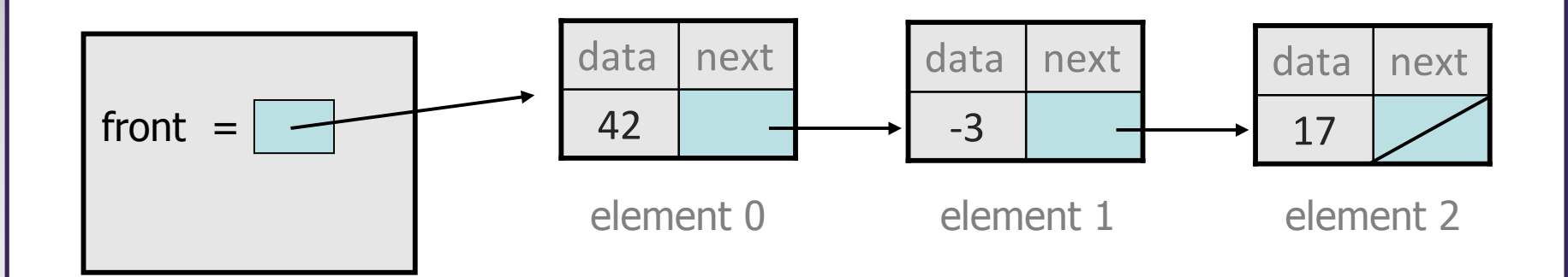

# **Iterators and linked lists**

- Iterators are particularly useful with linked lists.
	- P. The previous code is  $O(N^2)$  because each call on get must start from the beginning of the list and walk to index  $\pm$ .
	- $\blacksquare$  Using an iterator, the same code is O(N). The iterator remembers its position and doesn't start over each time.

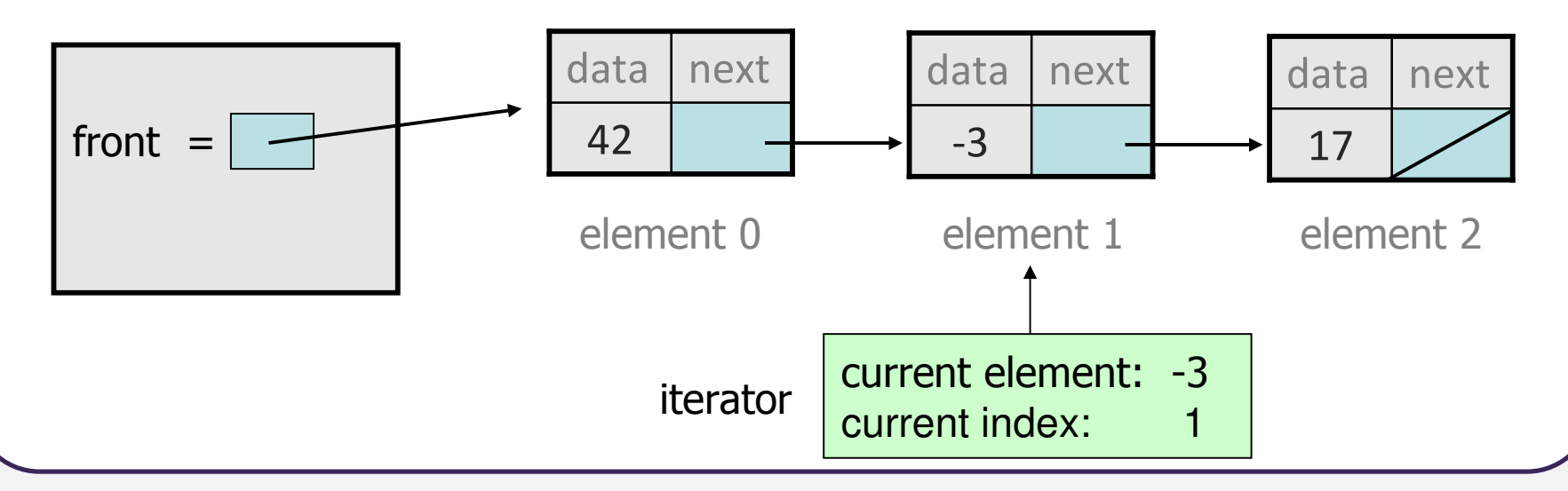

### **ListIterator**

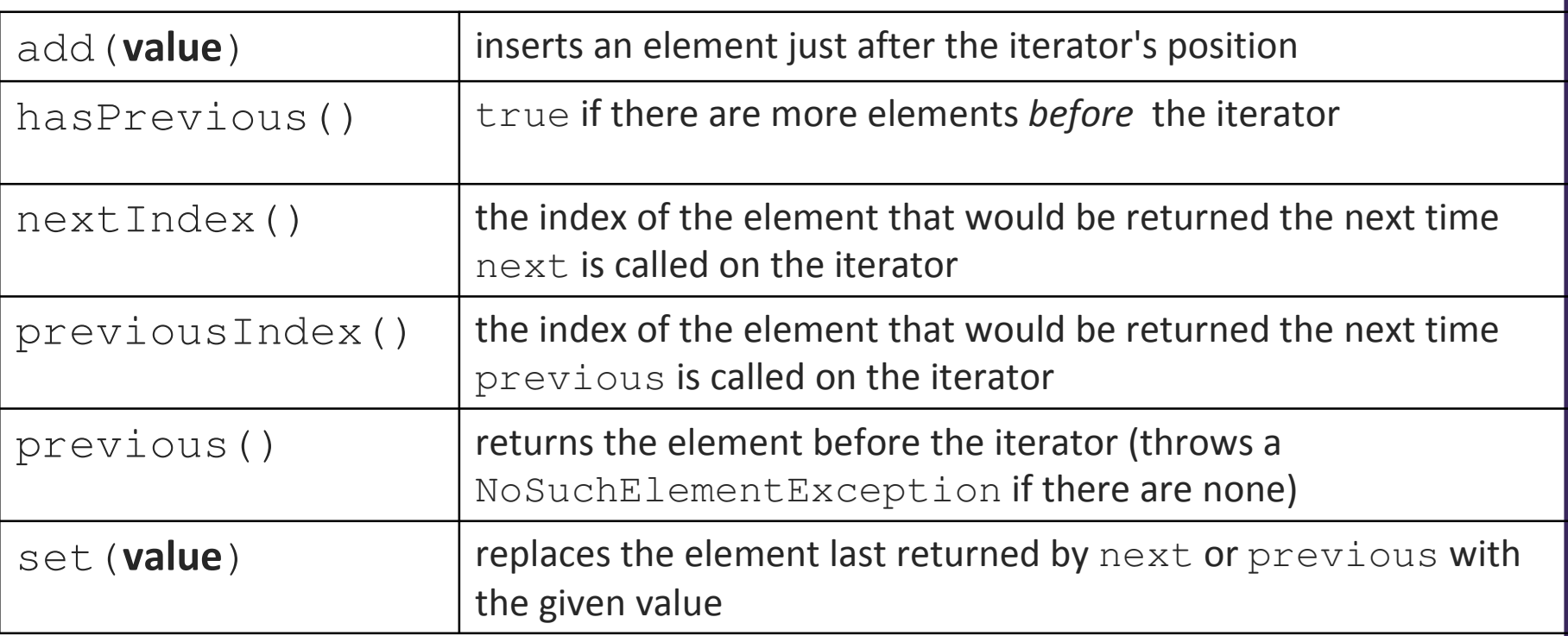

ListIterator<String> li = myList.**listIterator**();

- lists have a more powerful ListIterator with more methods
	- can iterate forwards or backwards
	- can add/set element values (efficient for linked lists)